Name: Recitation: Andrew Id:

## 15-112 Summer 2018 Quiz 3

Up to 50 minutes. No calculators, notes, books, or computers. Show your work!

1. (10 points) Big-O: What is the Big-O runtime of each of the following in terms of n?

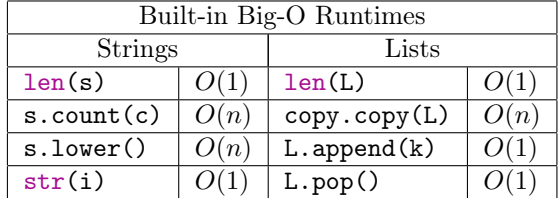

```
import string
def bigOh1(s): # n is the length of the string s
   result = "for c in s.lower():
        for c in string.ascii_lowercase:
            if s.count(c) == string. \text{ascii\_lowercase.count}(c):result += c
    return result
```
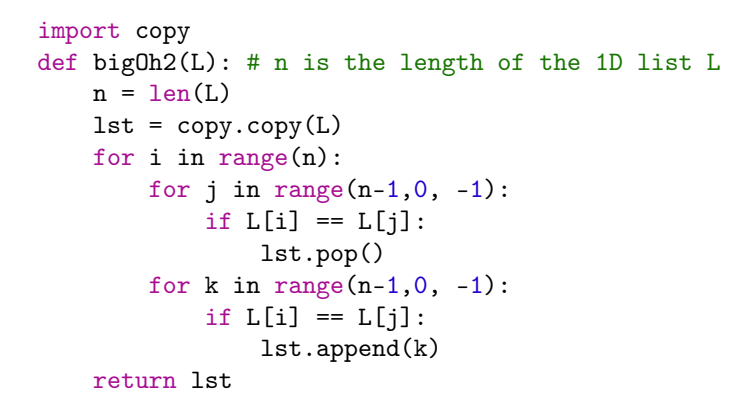

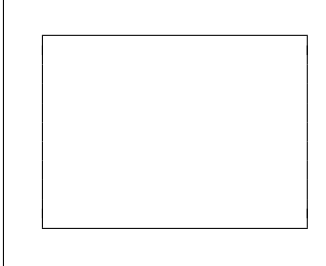

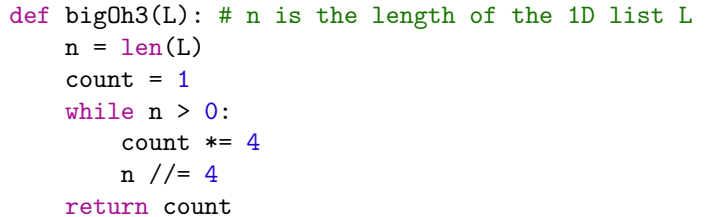

```
def bigOh4(L): # n is the length of the 1D list L
   n = len(L)count = 0for i in range(n):
       if i == 0:
            break
        else:
            count += 1return count
```
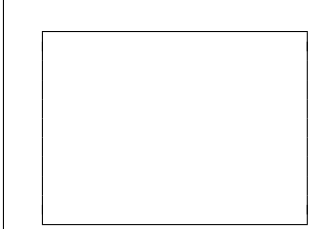

## 2. (10 points) Code Tracing

Indicate what the following program prints. Place your answers (and nothing else) in the box below the code.

```
import string
def ct1(s):
    if len(s) == 0:
       return ""
    index = string.ascii_lowercase.find(s[0])
    letter = string.ascii_uppercase[-index]
    return letter + ct1(s[1:]) + ct1(s[-1])print(ct1("abf"))
```
3. (30 points) Free Response: highestPopulation Given a dictionary d which maps cities to populations, write the function highestPopulation(d) that returns the city with the highest population in d. If multiple cities tie for the highest population then return a set of all of the cities with the highest population.

For example highestPopulation({"Seattle": 300000, "Pittsburgh": 100000}) would return the string "Seattle" since Seattle has the highest population.

Calling highestPopluation({"Seattle": 300000, "Pittsburgh": 300000, "Casper": 300 }) would return the set {"Seattle", "Pittsburgh"} since Seattle and Pittsburgh tie for the highest population.

Additional Space for Answer to highestPopulation

4. (50 points) Free Response: fourColoring Write the function fourColoring(grid) that takes a grid and returns a valid 4 coloring for the grid, or None if no such coloring exists.

A grid has a valid four coloring if you can assign each cell in the grid to one of red, green, yellow, or blue such that no two neighboring cells have the same color (where a cell's neighbors are the 8 cells surrounding it).

We represent the grid as a 2D list of strings where an empty cell is marked by '', and the colors are marked by 'G', 'R', 'Y', and 'B'.

For example, given

```
grid = [
[\cdot , \cdot , \cdot , \cdot , \cdot , \cdot , \cdot ][ , ' , ' ' , ' ' , ' ' , ' ' ][ , ' , ' ' , ' ' , ' ' , ' ' ][ ' ', ' ', ', ' , ', ' ] ]
```
fourColoring(grid) would return:

```
[[?R', 'G', 'R', 'G'],
['B', 'Y', 'B', 'Y'],
['R', 'G', 'R', 'G'],
['B', 'Y', 'B', 'Y']]
```
Note: You must use recursive backtracking to solve this problem. You may use iteration as long as you still use recursive backtracking as your main approach. You also can assume that you have a function getDirections() that returns the list:  $[(0,1),(1,0), (-1,0), (0,-1), (-1,-1), (1,1), (1,-1), (-1,1)].$ 

Additional Space for Answer to fourColoring